## Deploying the Coro Agent with JAMF Pro

To deploy the Coro Agent to your macOS endpoints via JAMF Pro, complete the following processes:

- 1. Meet the listed prerequisites
- 2. Create and deploy a configuration profile
- 3. Create a deployment package
- 4. Create a deployment policy

## Prerequisites

The following prerequisites are required:

- Functional JAMF Pro environment
- You must have a working JAMF Pro environment configured for your endpoints that allows package and configuration profile deployment.
- Download the Coro Agent .pkg file

To download the Coro Agent .pkg file from the Coro console, perform the following actions:

a. From the toolbar, select **Control Panel**:

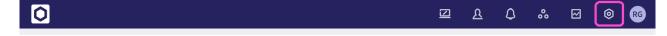

b. Select **Devices**: